#### **UCSF SIED**

### **¿Te gustaría...**

- **> escribir tus trabajos chequeando que el citado sea correcto**
- **> ver sus similitudes en internet**
- **> encontrar nuevas bases de datos para nutrir tus proyectos**

# **Z. J turnitin**

**en 4 pasos**

# **i ¿Qué es Turnitin Draft Coach?**

**UCSF** 

**SIED** 

- **Es una aplicación con la que vas a poder gestionar con > autonomía un reporte de las similitudes que hay en tus trabajos escritos y tu correcto citado antes de entregarlos.**
- **Promueve una escritura académica más formal, creativa > y de tu propia autoría, aportando fuentes y bases bibliográficas que aumentarán el nivel y calidad de tus presentaciones.**
- **Está vinculada a las cuentas institucionales de la UCSF >y se accede mediante Microsoft Word. Importante: Sólo funciona con tu mail @ucsf..**

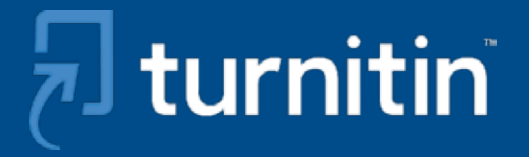

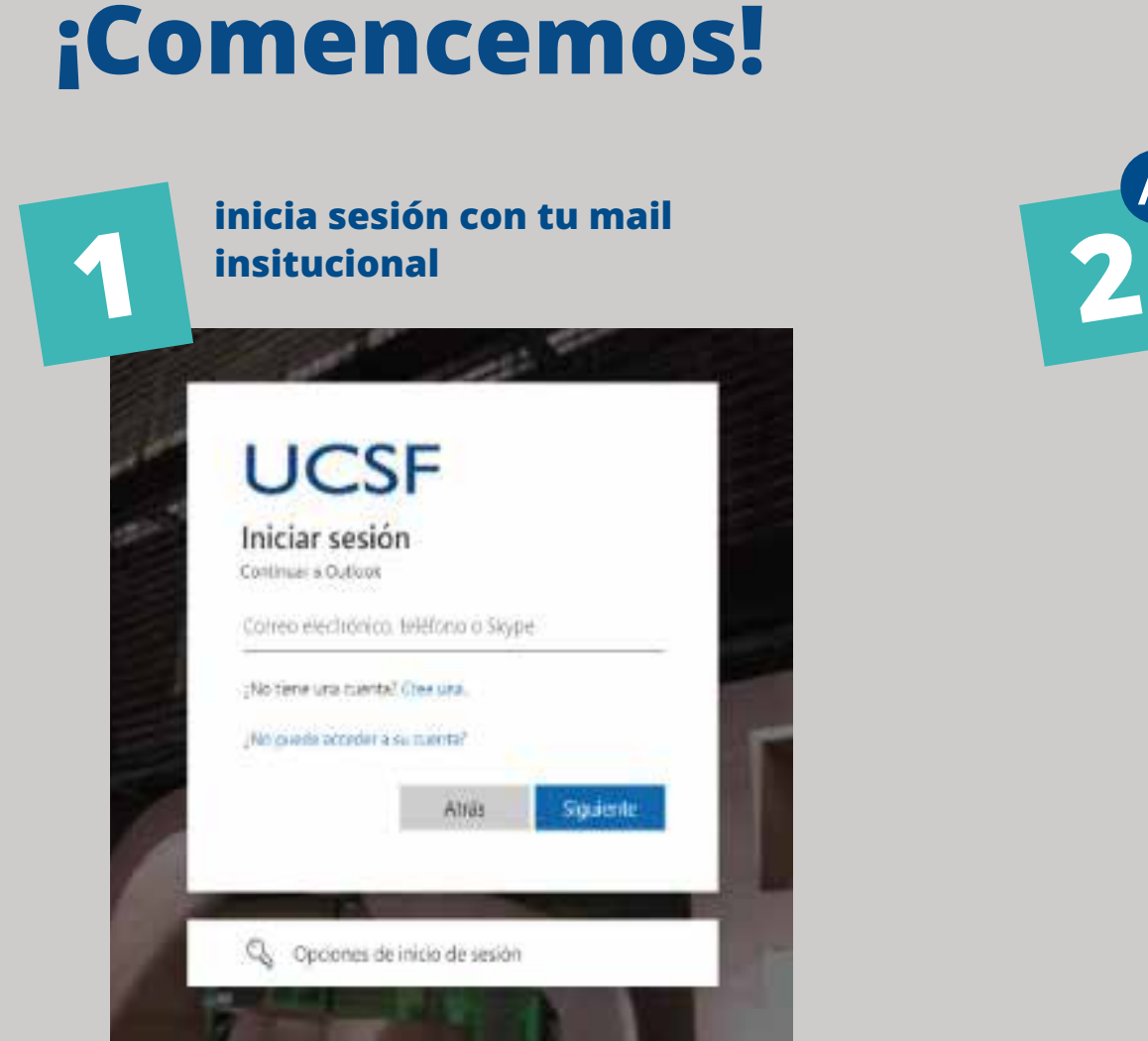

**UCSF** 

**SIED** 

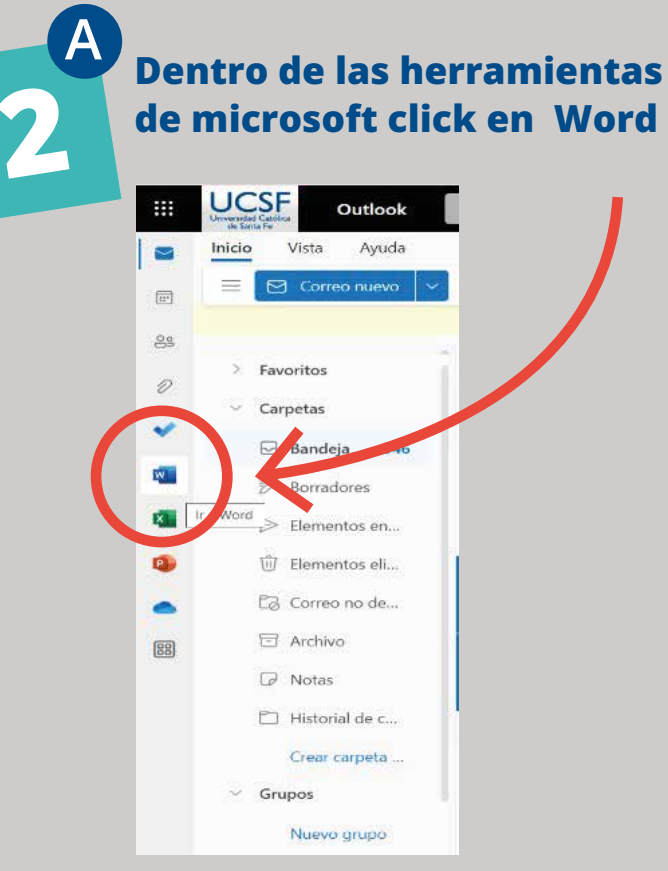

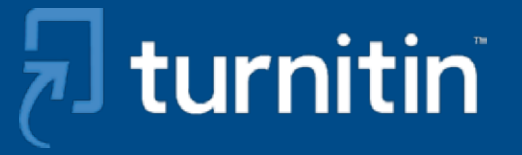

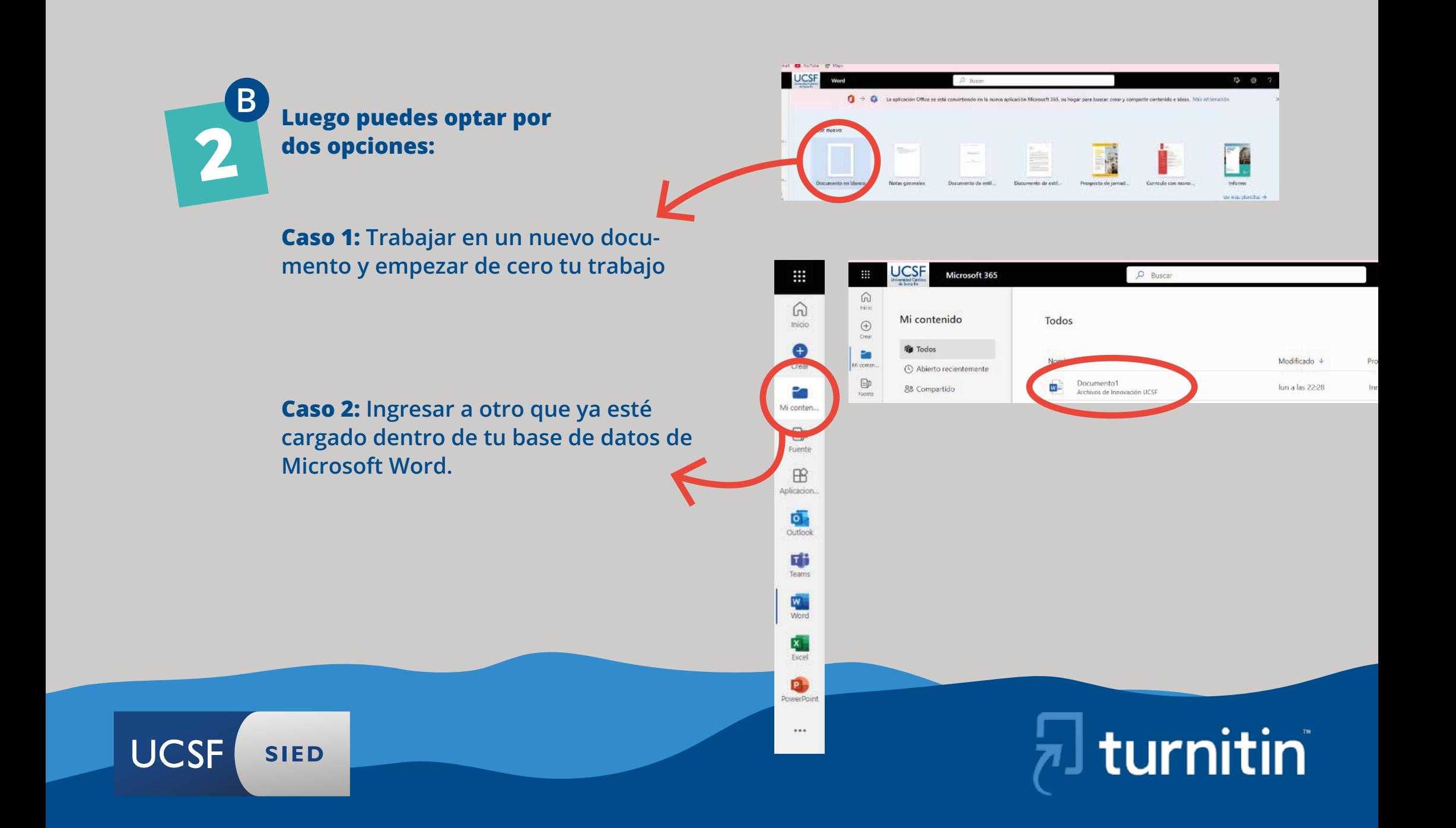

**3 A al ingresar te encontrarás dentro de la barra de opciones de Word con la<br><b>El perramienta turnitin que te permitirá la barra de opciones de Word con la herramienta turnitin que te permitirá utilizar Draft Coach**

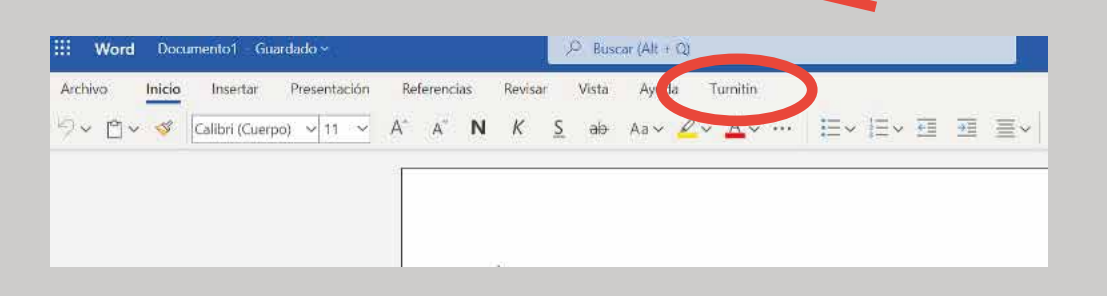

#### **B| Al clickear verás lo siguiente**

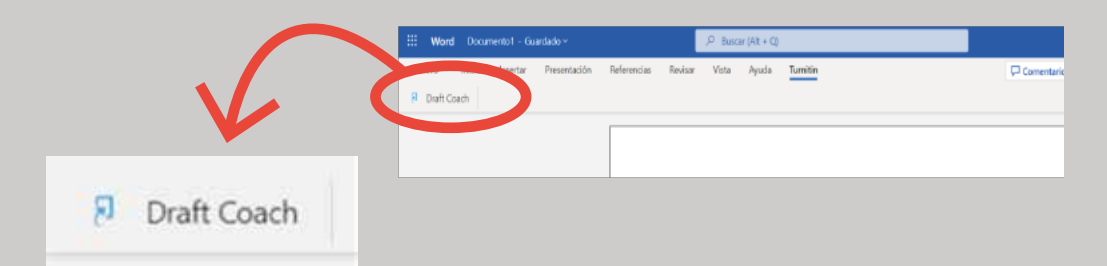

#### **C| Esto te habilita una serie de herramientas: de similitud y de cita, las cuales beneficiarán en gran medida tus trabajos:**

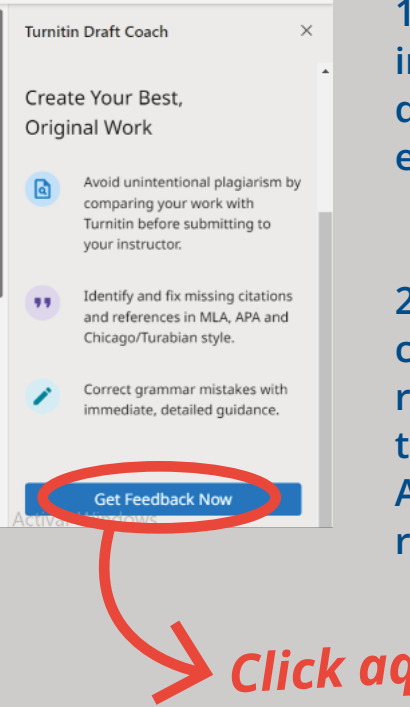

**1- Evitar el plagio involuntario antes de entregar sus entregas.**

**2- Identificar y corregir citas y referencias faltantes en estilo MLA, APA y Chicago/Turabian.**

*Click aquí*

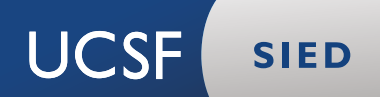

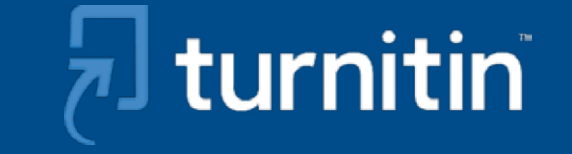

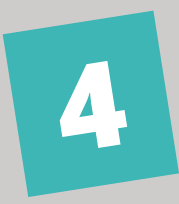

**UCSF** 

#### **al clickear te encontrarás con esto:**

Microsoft innovacion@ucsf.edu.ar Permisos solicitados Draft Coach 局 Turnitin LLC Esta aplicación quiere: V Access Draft Coach service(s) as a user. (Draft Coach Service) V Iniciar sesión y leer su perfil Mantener el acceso a los datos a los que se le ha concedido acceso Si acepta, Draft Coach Service también tendrá acceso a la información de su perfil de usuario. La aceptación de estos permisos implica que permite a esta aplicación usar sus datos, tal y como se especifica en las condiciones de servicio y la declaración de privacidad. Puede cambiar dichos permisos en https://myapps.microsoft.com. Mostrar detalles ¿Le parece sospechosa esta aplicación? Haga clic aquí para informar de ella Cancelar Aceptar

**SIED** 

**Clickeamos en aceptar en los términos y condiciones y luego podremos observar nuestra similitud y los estilos de citado**

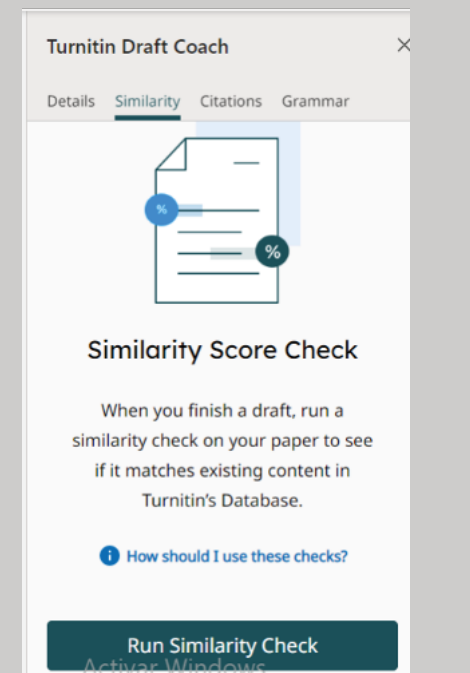

**Herramienta de similitud: Turnitin realiza un análisis de similitud con sus bases de datos, detectando en qué porcentaje hay aspectos similares entre el trabajo y las fuentes de turnitin e internet.** 

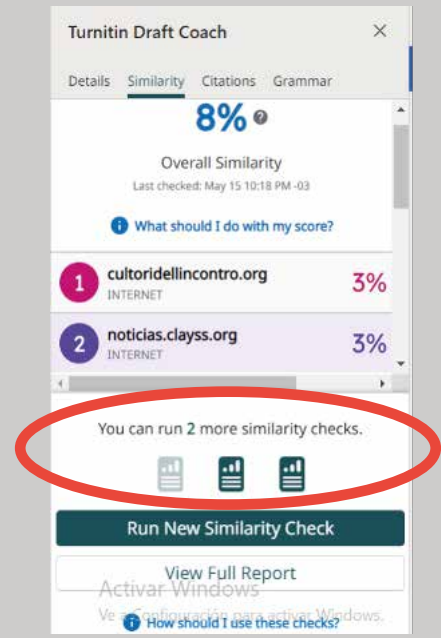

**Importante: Por cada documento podrás realizar hasta 3 (tres) reportes de similitud**

# turnitin

#### Repensando el ámbito universitario: una propuesta sobre el entendimiento de universidades como "comunidades vivas"

Eje elegido: Eje 3: Habitar la universidad con un curriculum comprometido con las necesidades de la comunidad y la solidaridad.

Autora: Pfaffen Maria Victoria

Correo: vickypfaffen2000@gmail.com

Institución: Universidad Católica de Santa Fe

#### Resumen

×,

El presente artículo pretende realizar un análisis holistico, exhaustivo y problematizador desde la mirada del "Papa Francisco" sobre la realidad educativa a nivel global entramada por inequidades, injusticias, fragmentación, falta de acceso, marginación y abandono del sistema. Focalizándose especificamente en el nivel educativo superior universitario en la República Argentina, donde según Argentinos por la Educación (2022) "Solo 1 de cada 10 jóvenes de los sectores más pobres asiste a la universidad". Para eso se cuestionarà el modelo universitario actual, proponiendo otros centrados en la persona, invitando la acogida, principalmente a la de "los últimos". Presentando un estudio de corte metodológico cualitativo enfocado en el abordaje comprensivo de la realidad educativa entendida desde la perspectiva

no i las casas no poneires un nio asiste a la universidad". Para eso se cuestionará el modelo universitario actual, proponiendo otros centrados en la persona, invitando la acogida, principalmente a la de "los últimos". Presentando un estudio de corte metodológico cualitativo enfocado en el abordaje comprensivo de la realidad educativa entendida desde la perspectiva adolescente en una institución secundaria de un barrio vulnerable en la Ciudad de Santa Fe sobre sus lecturas, miradas, aspiraciones, reflexiones y entendimientos sobre la continuidad educativa y los estudios en el ambiente universitario.

Desde un espíritu comprometido, transformador y responsable para el tratamiento de esta situación que la cual urge dar respuestas y transformaciones por sus consecuencias negativas afectando totalmente a la dignidad humana de la persona. Estableciendo un énfasis troncal en "El pacto mundial de la educación". Proponiendo ofertas educativas de carácter integral, apostando al trabajo con y por el hermano, exigiendo cambios económicos, culturales y sociales para retornar a "la persona humana" y convivir como una comunidad. Fomentando y alentando por el logro de un clima y labor universitario vivenciado y entendido como "comunidades" vivas"

Encontrándose las propuestas antes nombradas, sustentadas en lo aconsejado por el "Papa Francisco", como lo es: la escucha, hospitalidad, acompañamiento y compromiso ético y moral con y para el otro, derribando la frialdad de los murales que separan lo que es inseparable del espacio universitario: las realidades sociocomunitarias. De allí la importancia del involucramiento con lo que "trascienden" los "murales" universitarios, ya que las universidades no poseen fronteras. Para ello, la propuesta de un curriculum comprometido con las necesidades de la comunidad y la solidaridad. En pos de planificar y concretizar estrategias didácticopedagógicas apoyadas en Christus Vivit enfocadas en el logro de "aprendizajeservicio" desde la actitud empática y comprometida con la comunidad y todas sus realidades sociales como "Peregrinos de la esperanza". Siendo esto ejemplificado

**SIED** 

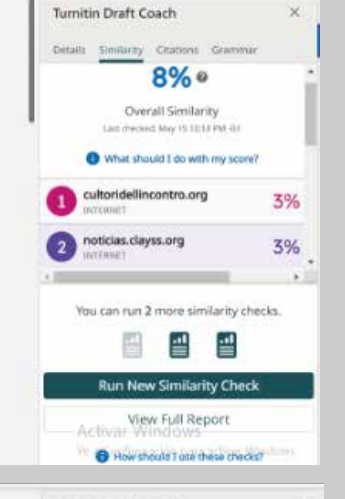

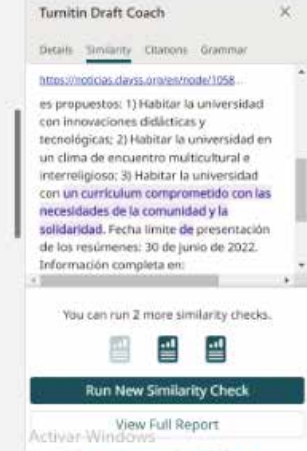

How should I use these checks?

**Vas a ver en distintos colores y numeraciones de manera resaltada las citas con el porcentaje que se haya detectado la similitud, clickear en la fuente e ir a la misma o leerla dentro de la aplicación.** 

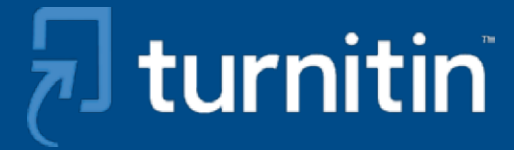

## **Herramienta de citas**

**Detectará las cantidades de citas y referencias y el estilo de citación. También mostrará las secciones del documento que potencialmente requieren revisión. Entregando recomendaciones sencillas de cómo modificarlo. Se podrá generar un nuevo reporte clickeando donde está seleccionado en rojo de manera ilimitada.** 

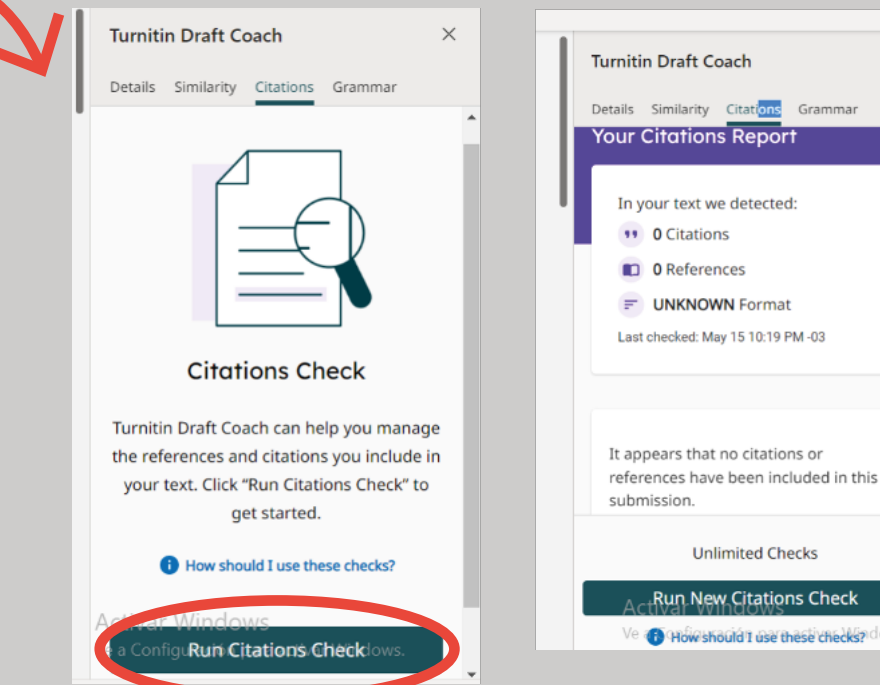

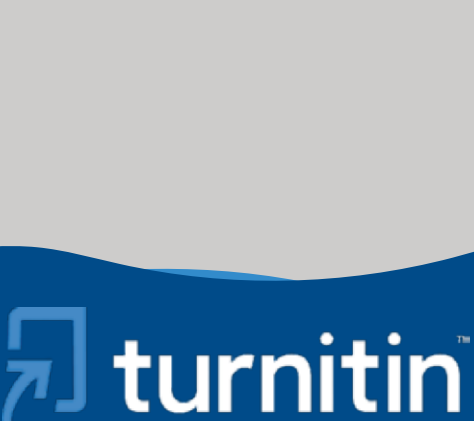

**UCSF SIED**